# **臺中市雅潭地政事務所**

# **資安防護與花博相本操作**

## **106年10月20日**

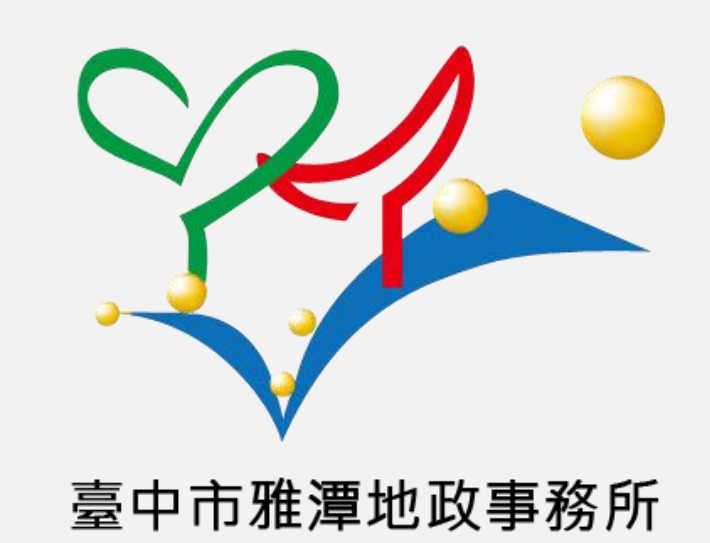

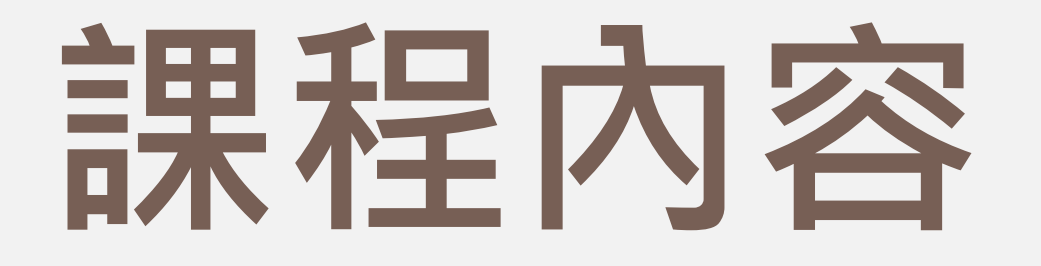

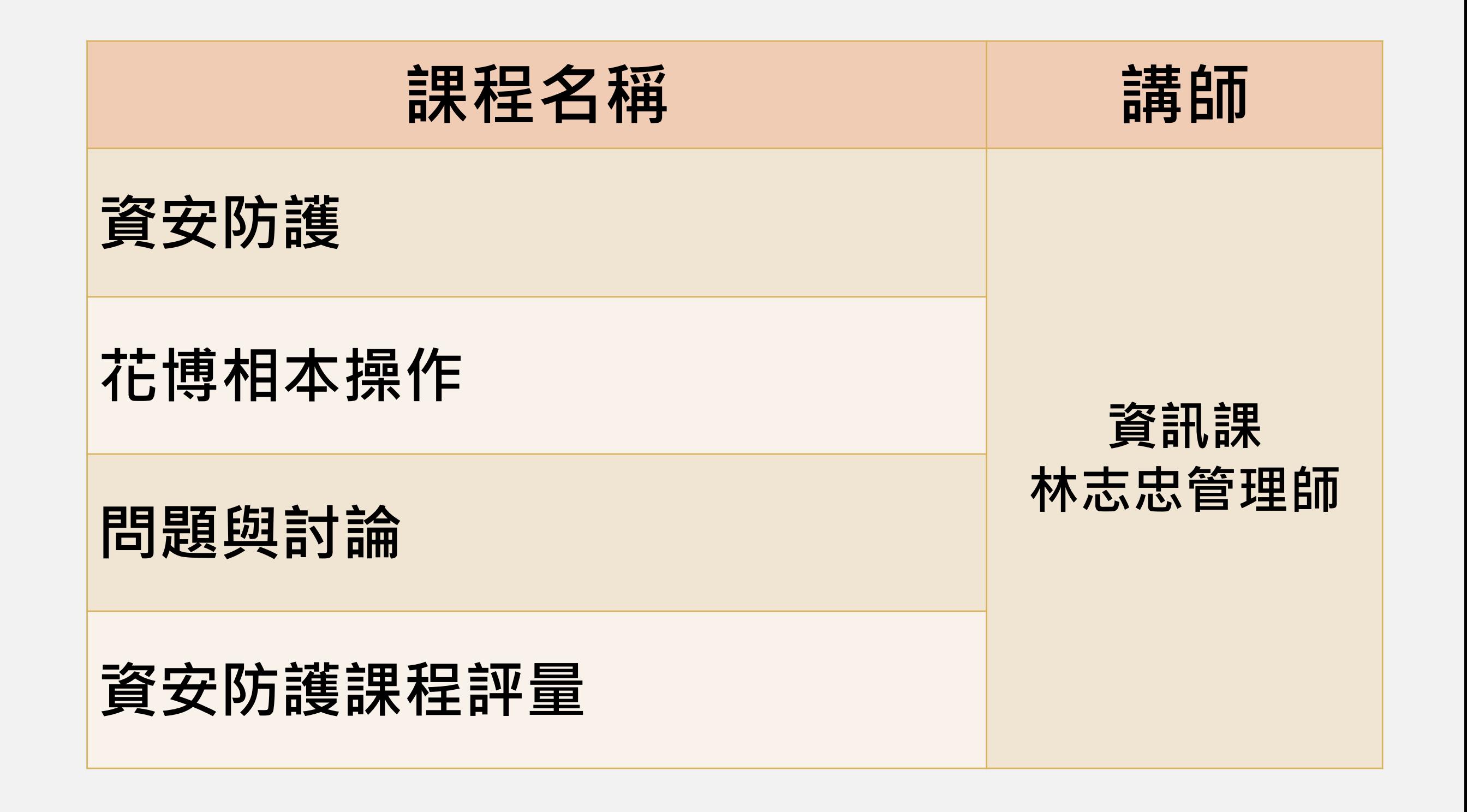

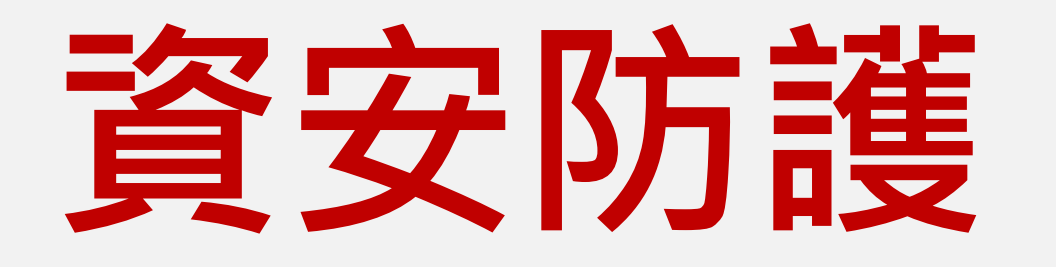

#### **電腦不用要登出 機密資料要保護 密碼設定要穩固 重要資料要備份 應用系統要更新 上網瀏覽要提防 電子郵件要過濾 USB使用要謹慎**

**電腦防毒要更新**

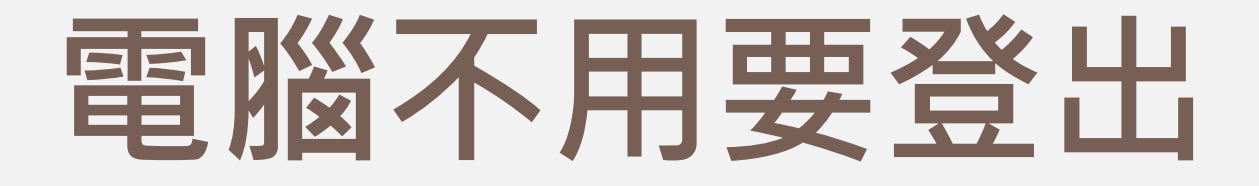

- **使用者個人電腦啟用螢幕保護程式之密碼鎖定功能(設 定15分鐘以內)。**
- **每月不定期稽核1次以上,防止其他使用者操作。**

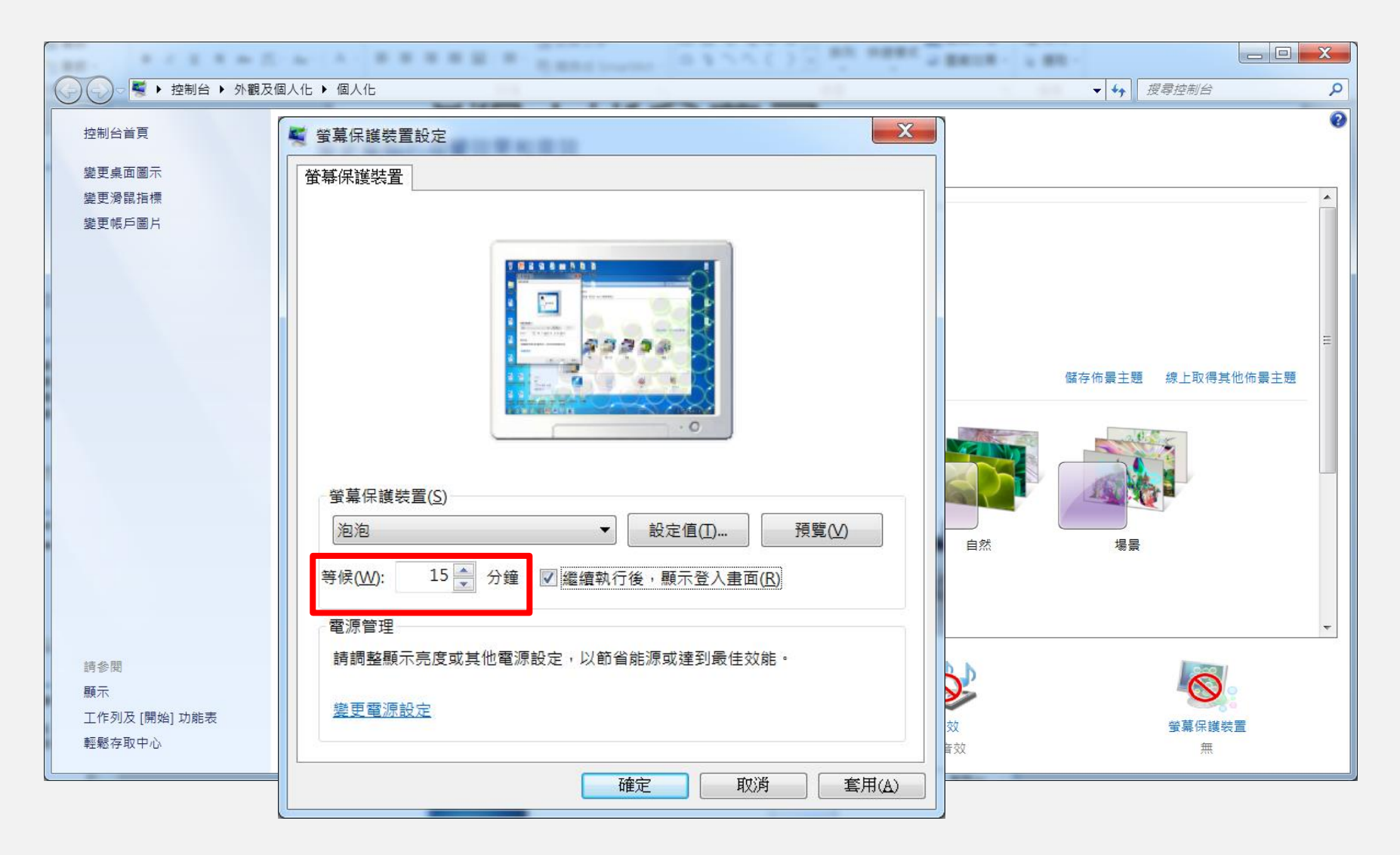

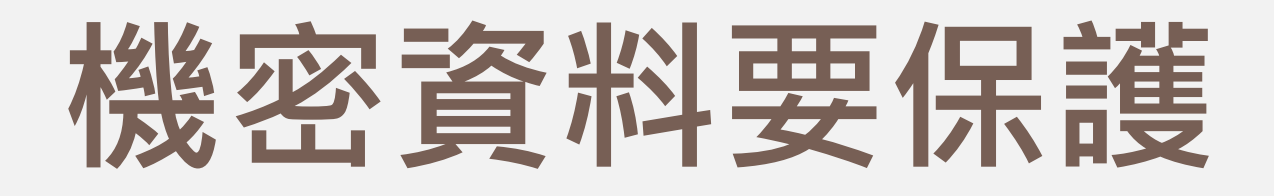

- **機密及敏感文件不可遺留於辦公桌上,必須存放安 全場所並加以上鎖。**
- **作廢敏感文件不得回收再利用。**
- **電腦螢幕不可放置公務文件及資料夾。**
- **供民眾使用的外網電腦**,**關閉網路芳鄰資料分享。**
- **印表機、傳真機列印後,立即取走資料。**

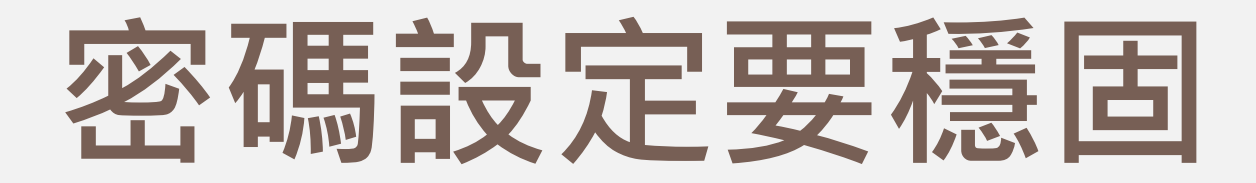

- **較佳的設密碼原則(5要):**
	- **密碼要至少8碼,包含英文大小寫、數字及特殊符 號,且密碼不包含帳號。**
	- **密碼要任何沒有意義的組成。**
	- 密碼要記得住, 最好能夠自己迅速的不看鍵盤就可 **以打出來(別人偷看想記的時間都來不及)。**
- **至少每3個月更改一次密碼。**

#### 重要資料要備份

- **定期備份資料:**
	- **預防重要資料或設備損壞遺失。**
	- ■預防勒索軟體加密。

**確保可用性。**

- **遵守3-2-1備份原則:**
	- **3份備份(至少1份處於離線狀態)。**
	- **2種儲存媒體。**
	- **至少1個不同的存放地點。**

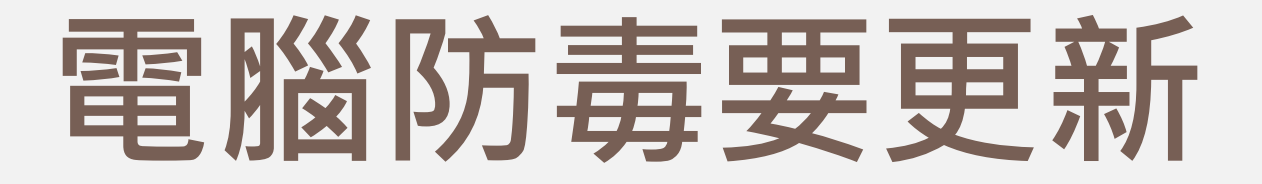

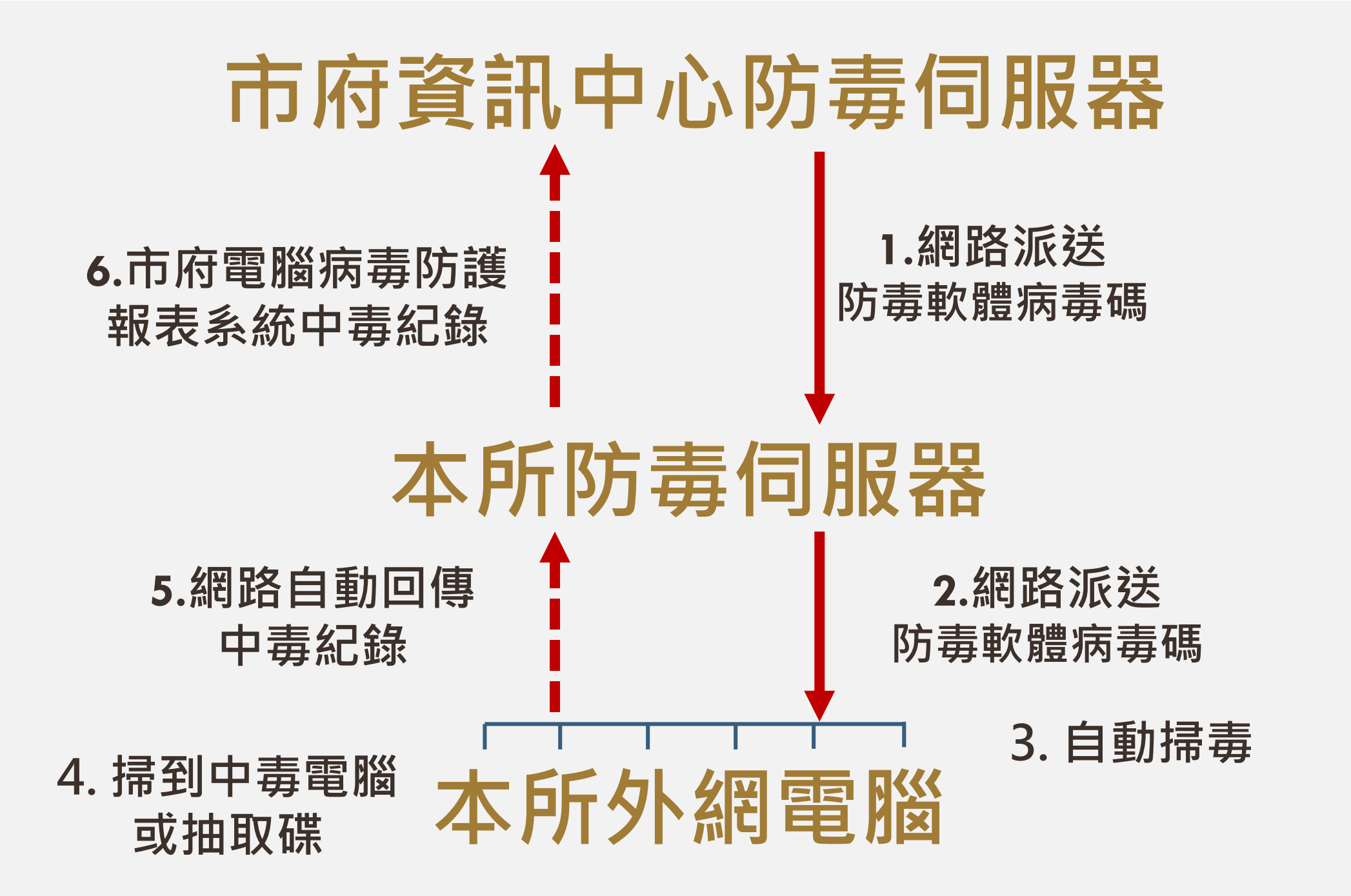

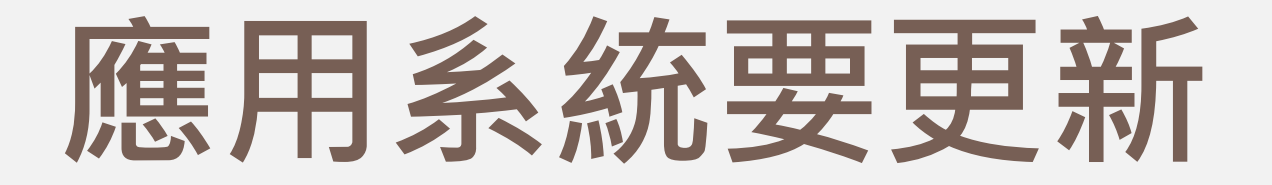

- **作業系統或應用程式設計上有漏洞。**
- **駭客經常透過漏洞來入侵電腦。**
- **更新作業系統或應用程式的修補程式。**

**(自動更新會關閉可能的安全性漏洞, 協助防止來自駭客的病毒和攻擊)**

- **不要安裝未經驗證安全的軟體。**
- **使用合法版權軟體。**

#### **上網瀏覽要提防**

- **釣魚網站是駭客誘騙電腦使用者透過電子郵件或網站 提供個人或財務資訊的一種手段。**
- **常見釣魚方式:假網頁、電子郵件、社交軟體。**
- **點選網站要確認網址,以免誤入釣魚網站(偽冒網站) 陷阱。**
	- **例如:原來是**
	- **www.abc.com.tw 偽冒成 www.abc.com**
	- **www.land.com.tw偽冒成 www.1and.com.tw**◦

#### **上網瀏覽要提防**

**選擇加密網站HTTPS瀏覽。**

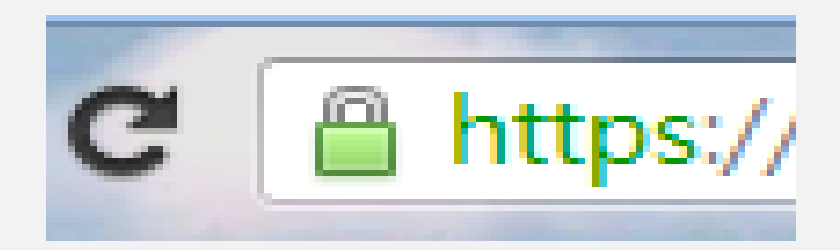

**HTTPS 是一種網際網路通訊協定,可確保資料在使 用者的電腦和網站之間傳輸時,保有完整性和機密性。**

- **不要輕易按下同意與接受的按鈕。**
- **絕對不按[同意] 或[確定] 按鈕來 關閉視窗,務必使用視窗角落的 紅色[X] 按鈕。**

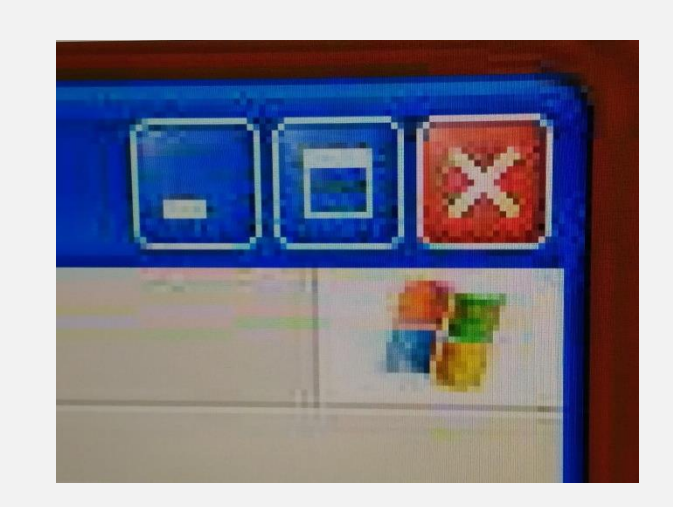

## **電子郵件要過濾**

- **提高收發電子郵件[警覺性:](臺中市政府資訊中心函1060313.pdf)**
	- **確認寄件來源及寄件者。**
	- **確認郵件主旨及郵件內容。**
	- **是否與業務相關。**
	- **不開啟連結是否有影響。**
	- **審慎查證寄件者。**

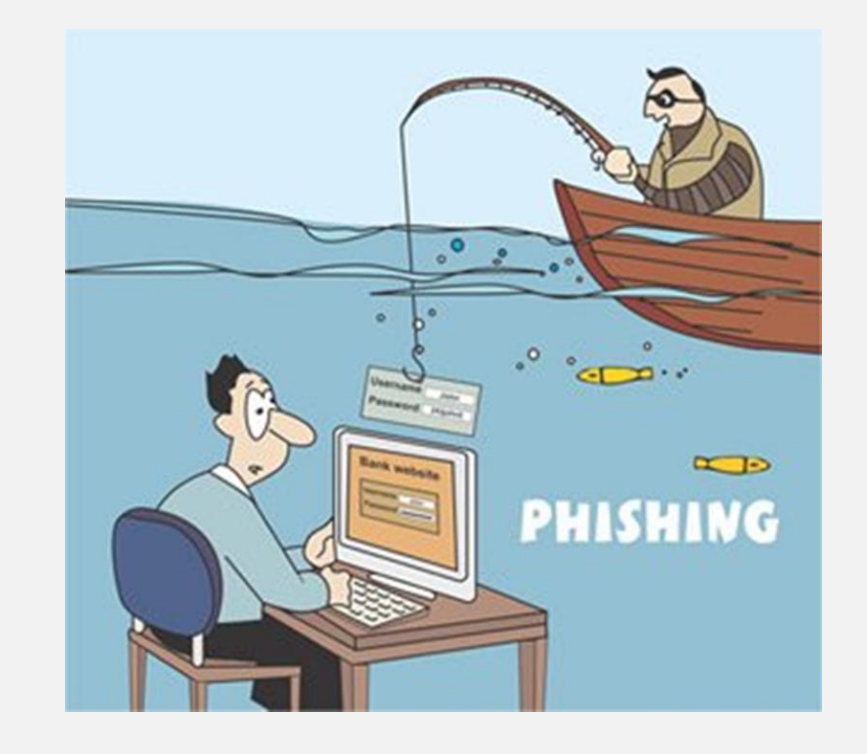

- **發現疑似網路釣魚郵件**,**儘速刪除勿開啟。**
- **關閉郵件預覽視窗。**
- **以純文字開啟信件。**
- 使用公務電子信箱收發公務所需資**調**

### **USB使用要謹慎**

- **USB等可攜式媒體資安威脅:** 
	- **■遺失洩漏資訊**
	- **傳播病毒**
- **防範方式:**
	- **□小心保管,避免遺失。 使用前,先掃毒。**
	- **盡量不要使用別人的USB傳來傳去。**

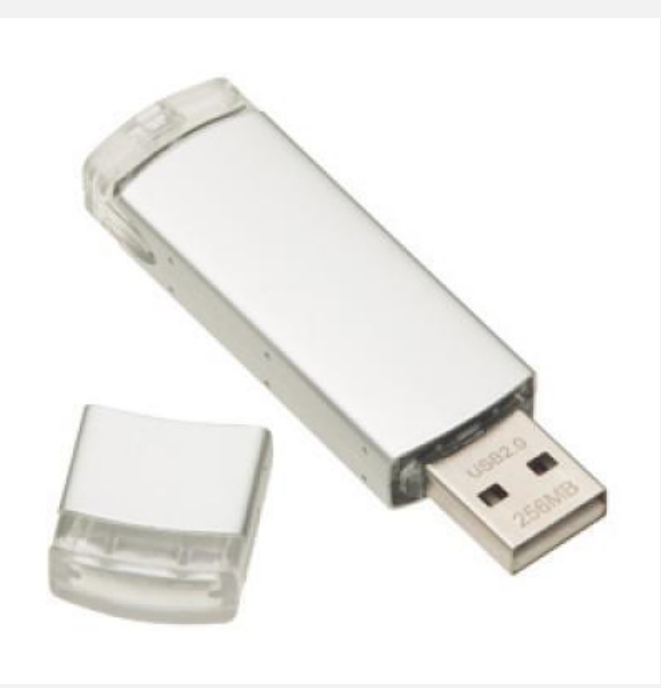

#### **向電腦病毒說不掃毒專區**

 **1樓設置「掃毒專區」, 供同仁使用抽取碟 (USB)前掃毒。 掃毒專用電腦採離線 掃毒,不掃毒時與臺 中市政府資訊中心連 線更新病毒碼。**

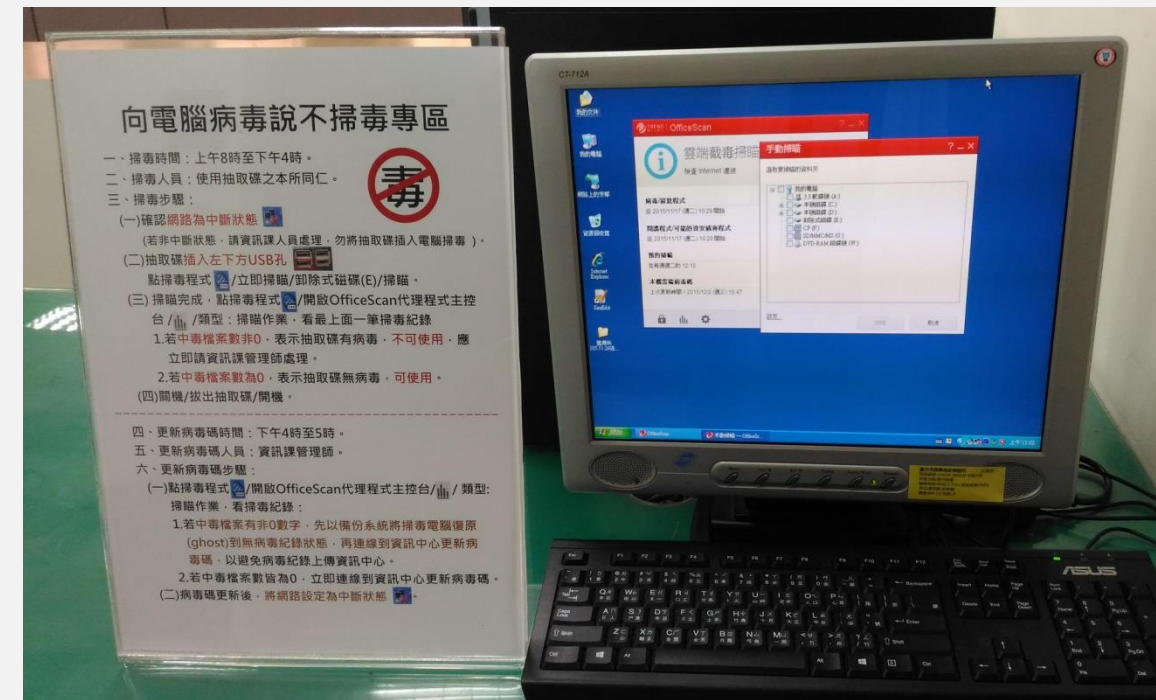

#### **(一)確認網路為中斷狀態**

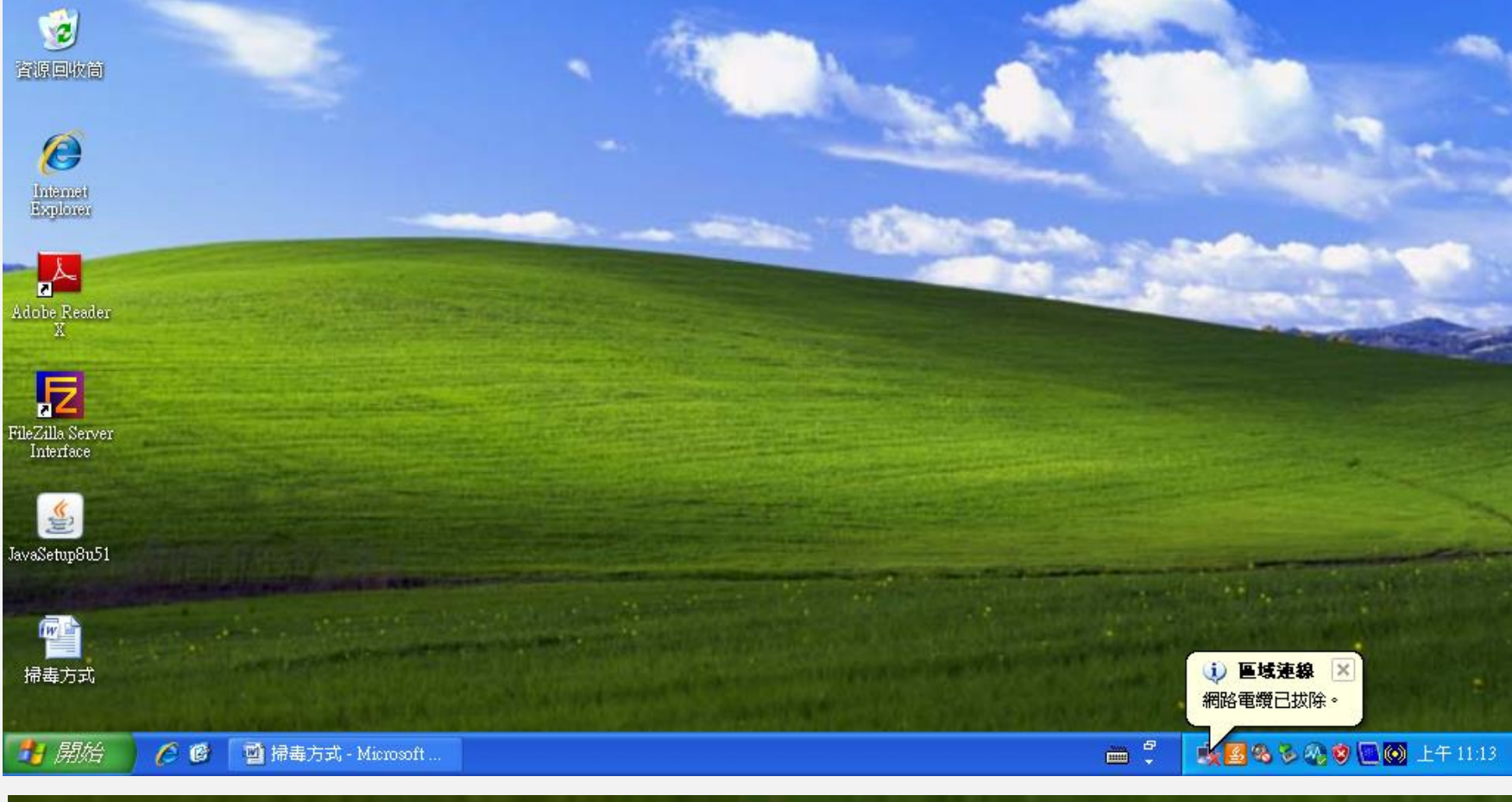

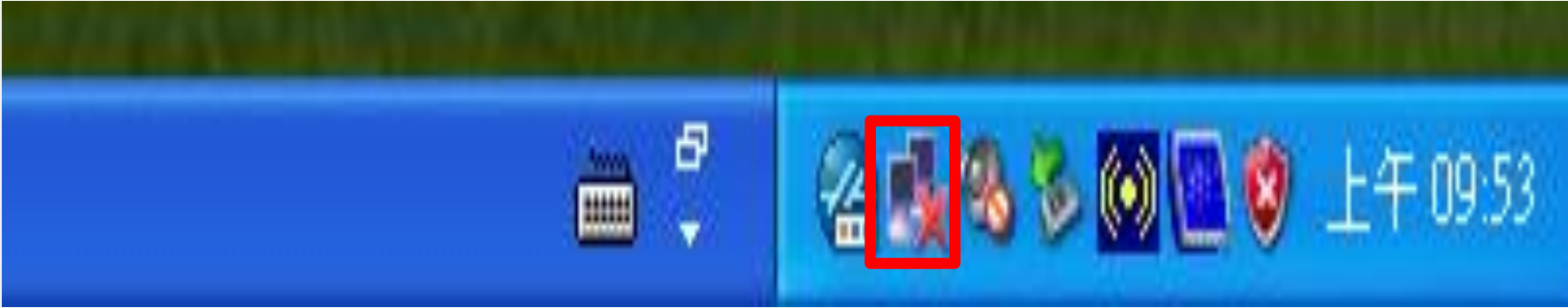

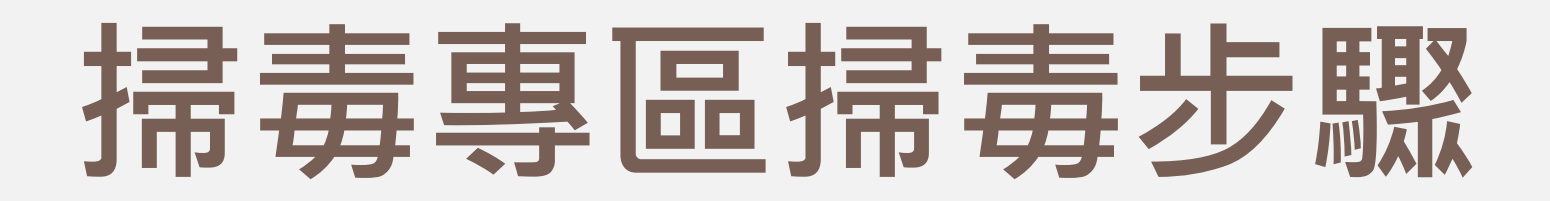

#### **(二)抽取碟插入左下方 USB 孔**

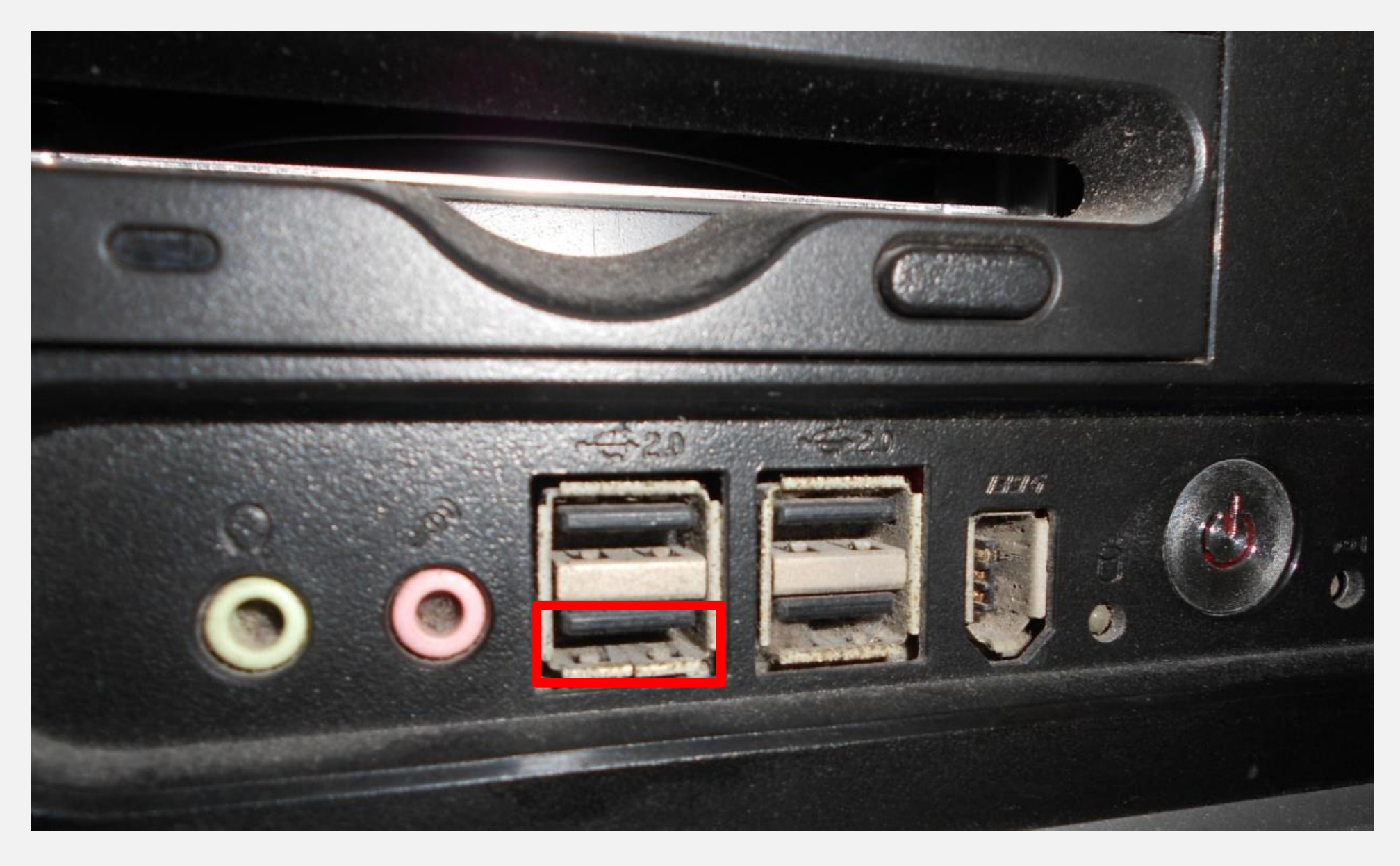

#### **找到新硬體**

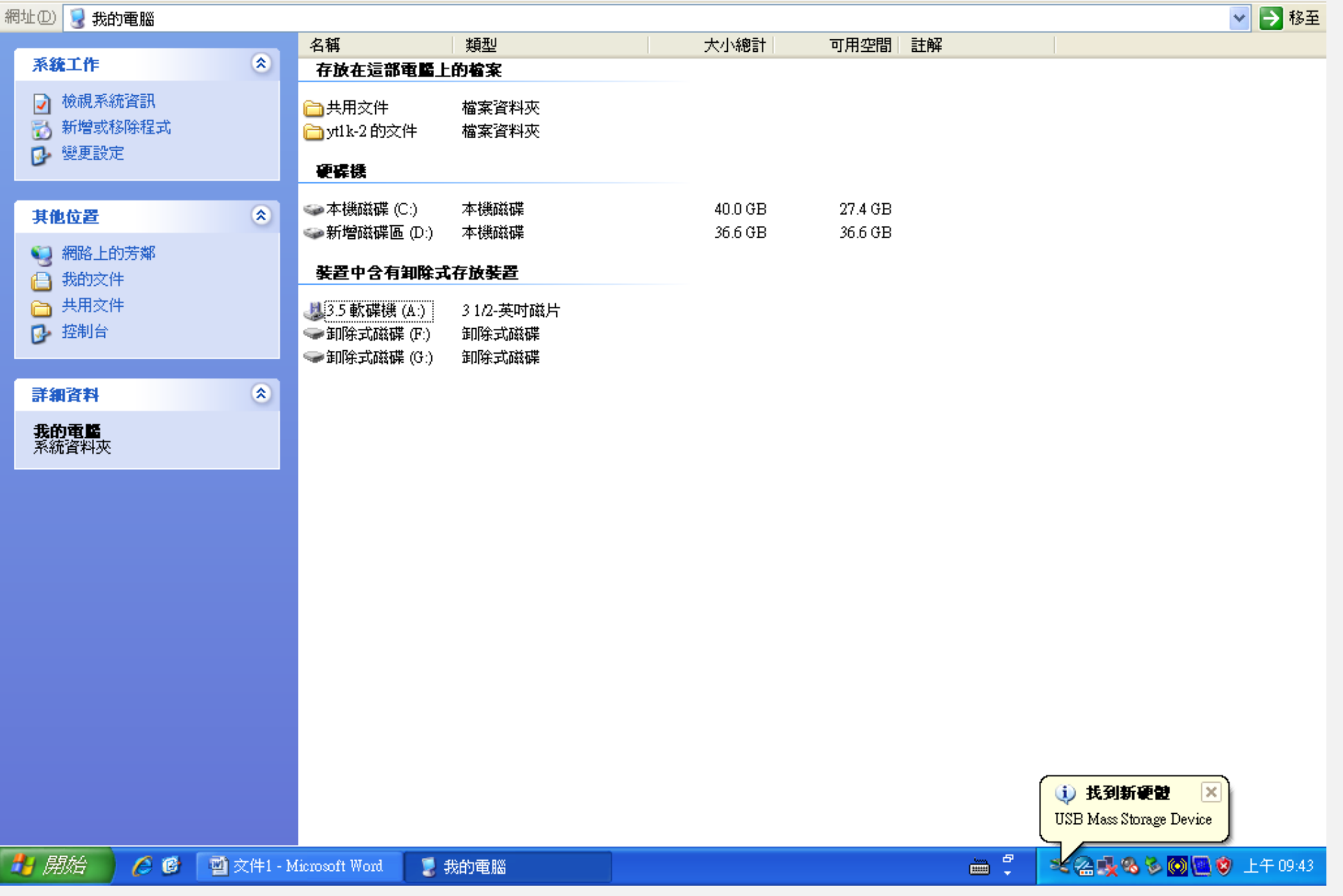

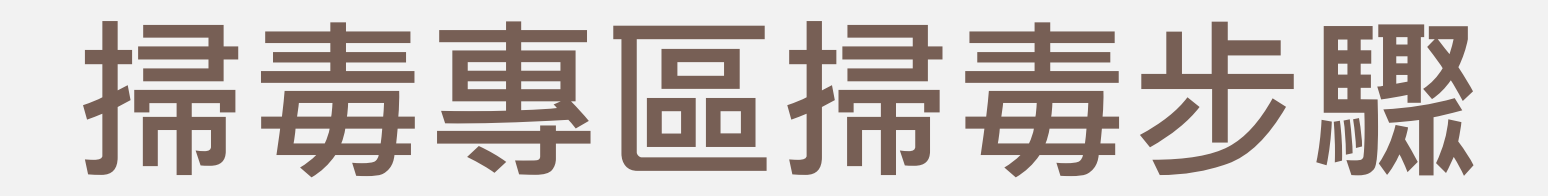

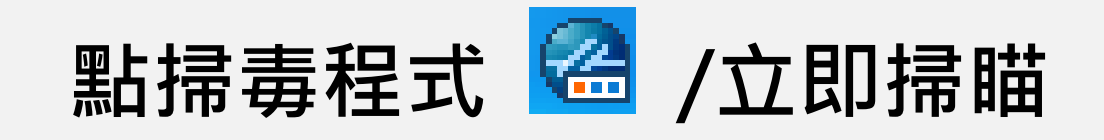

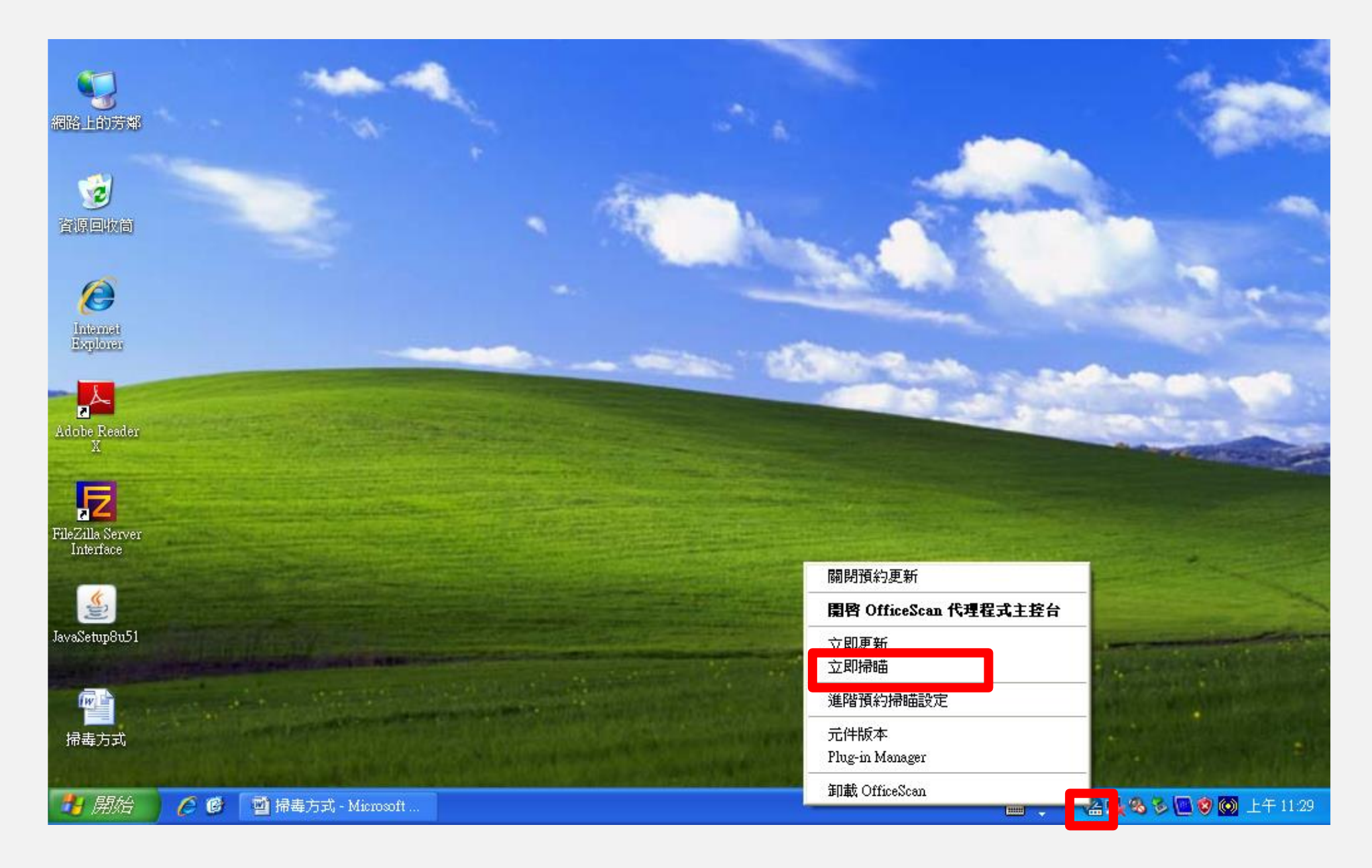

#### **勾選卸除式磁碟(E)/掃瞄**

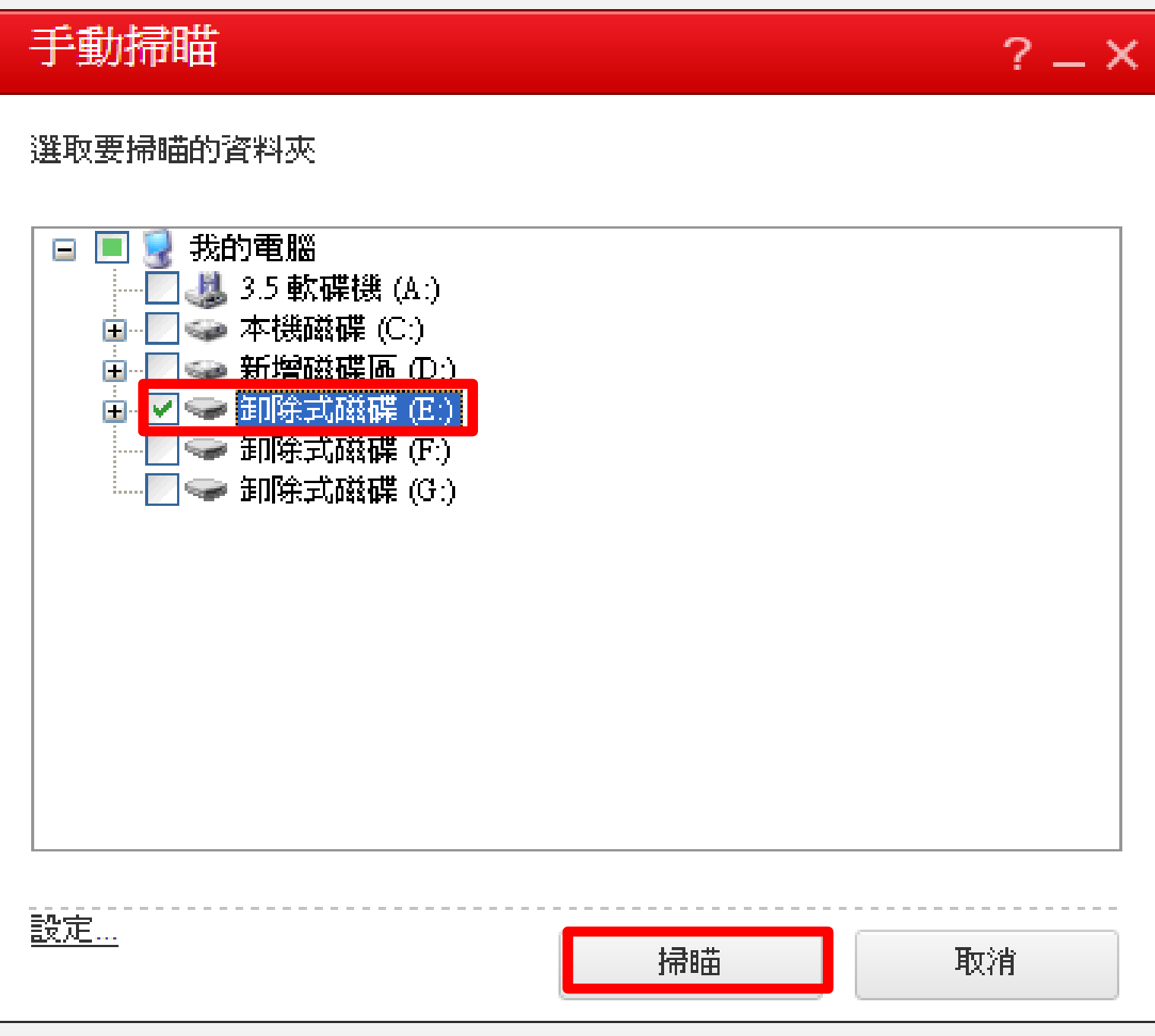

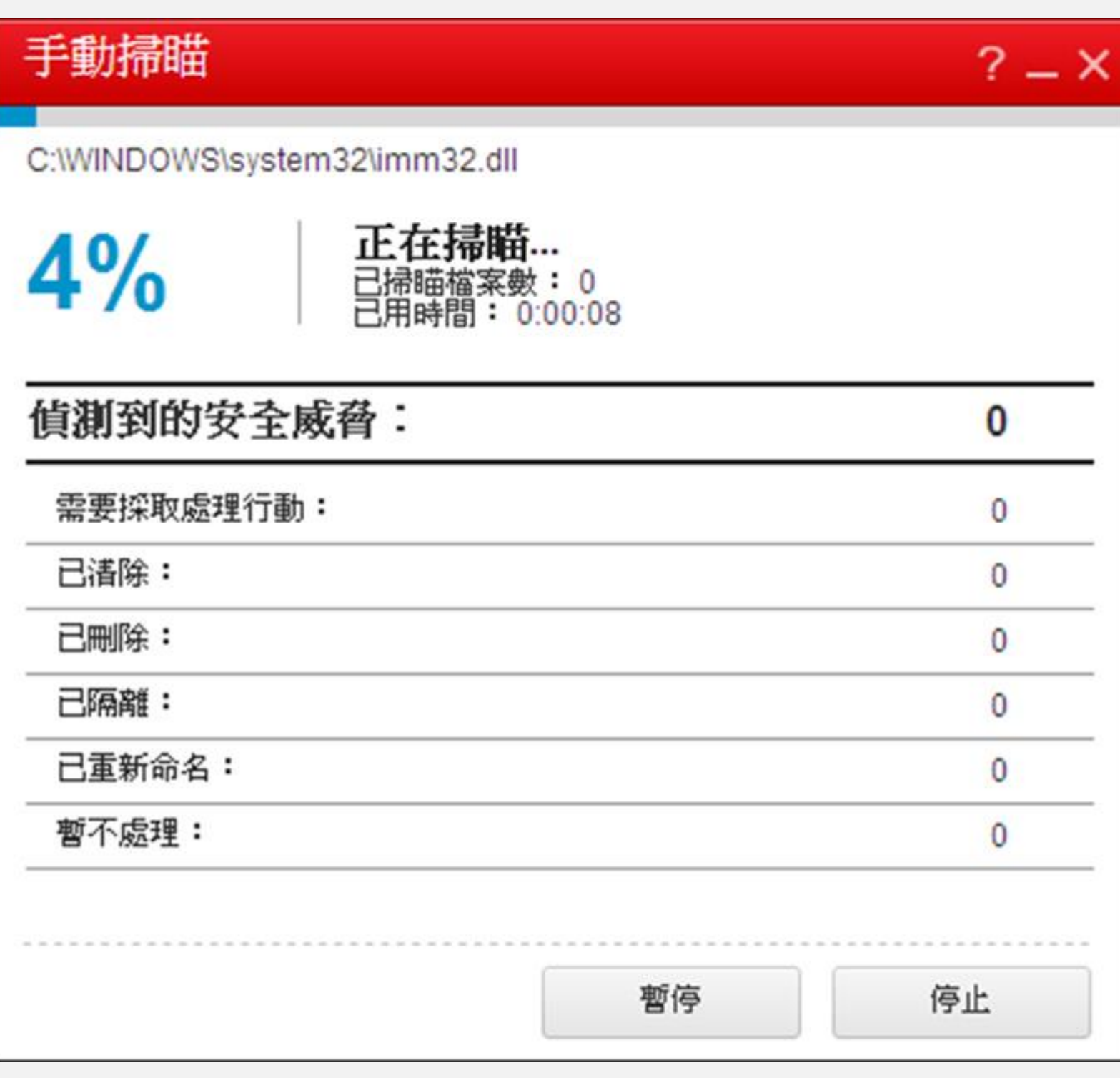

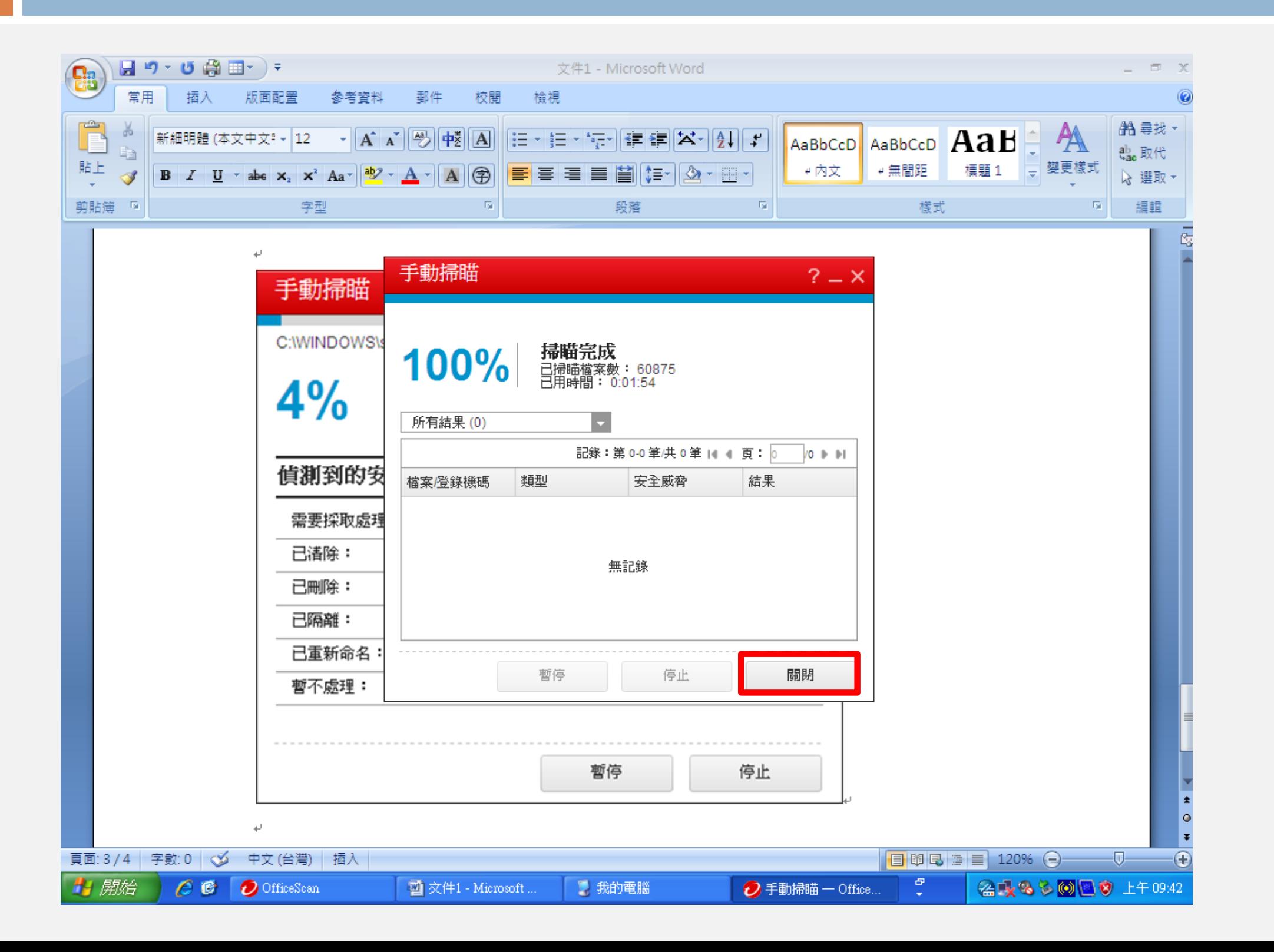

#### **(三) 掃瞄完成,點掃毒程式 /開啟 OfficeScan 代理程式主控台**

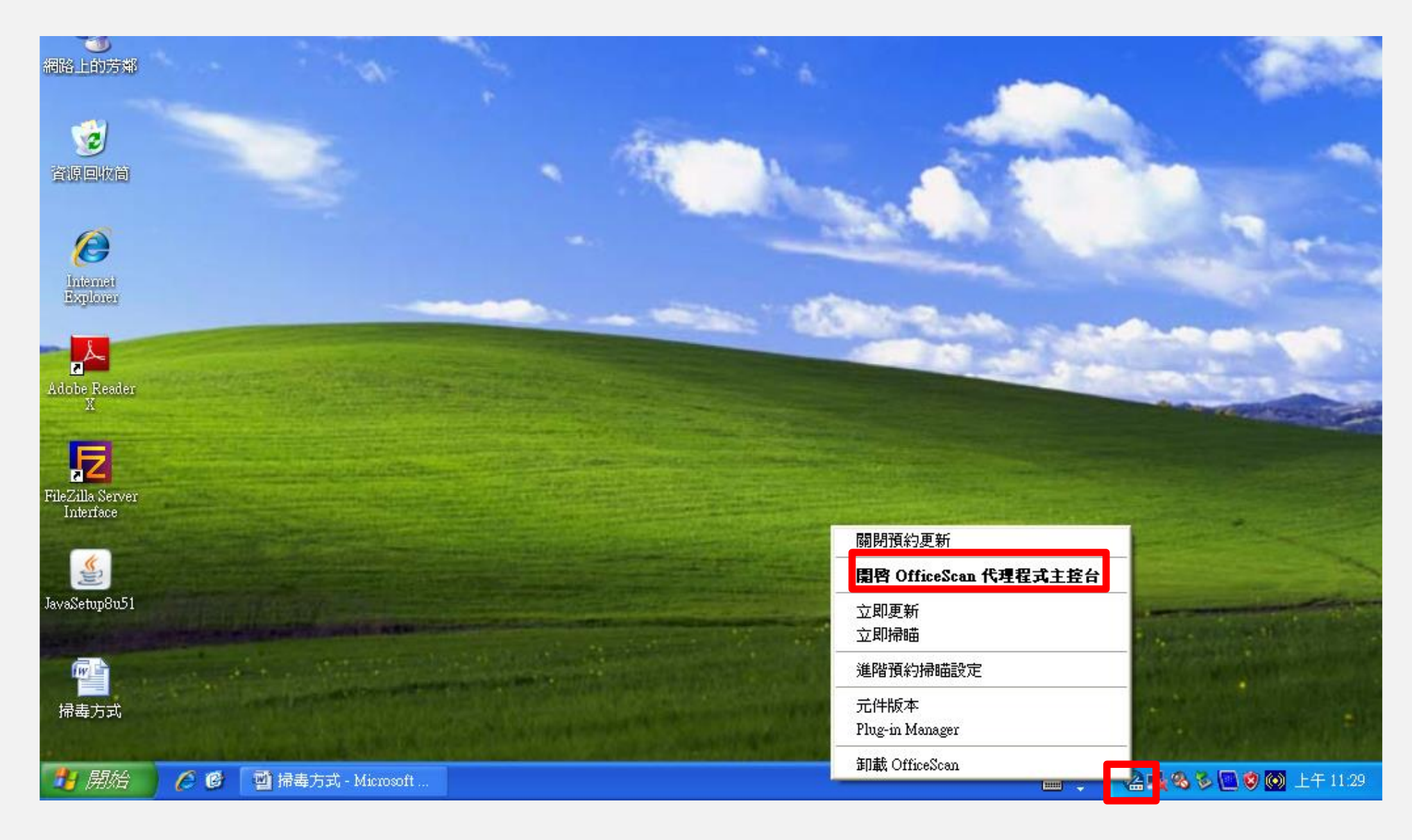

#### **點 記錄檔**

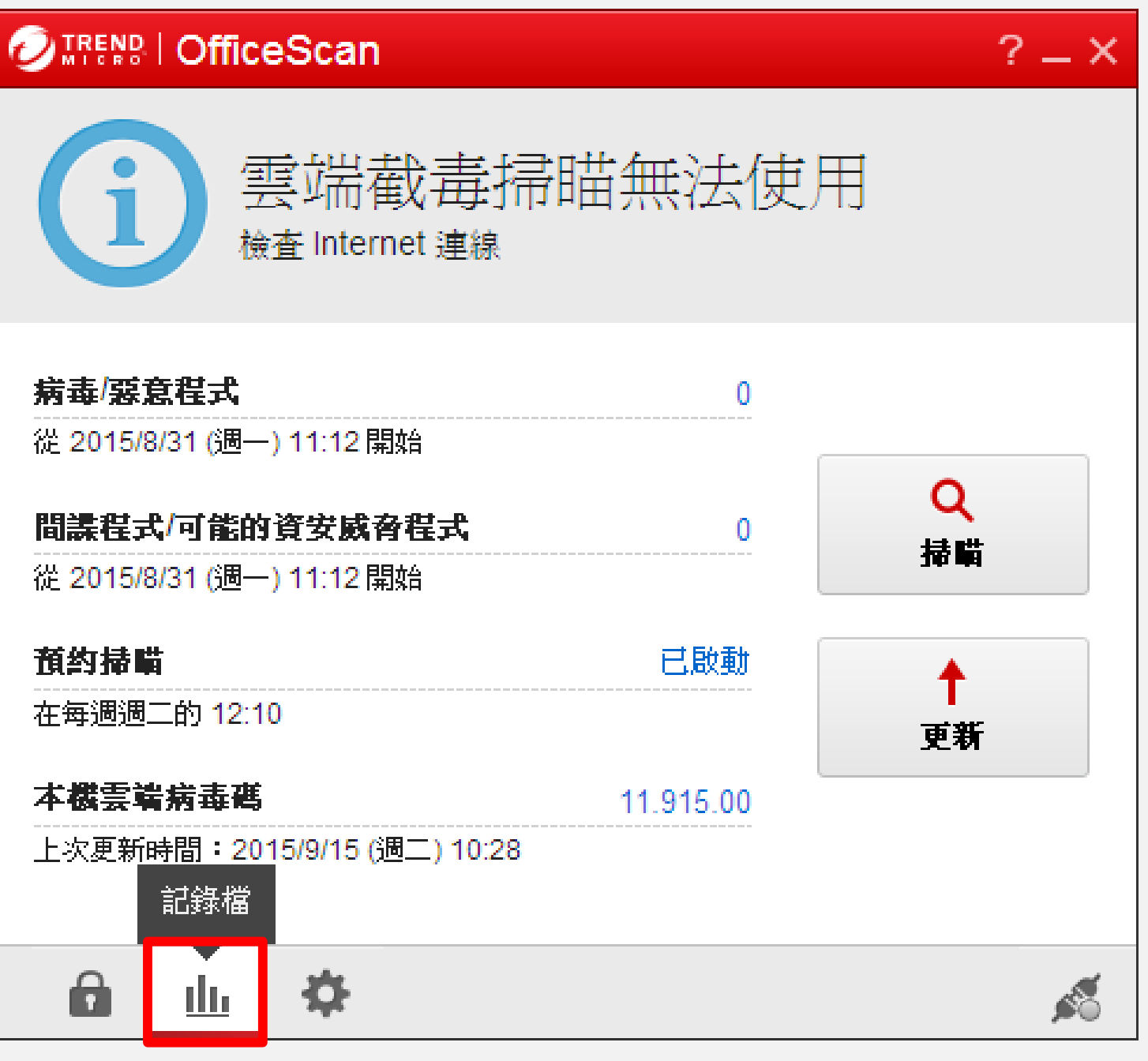

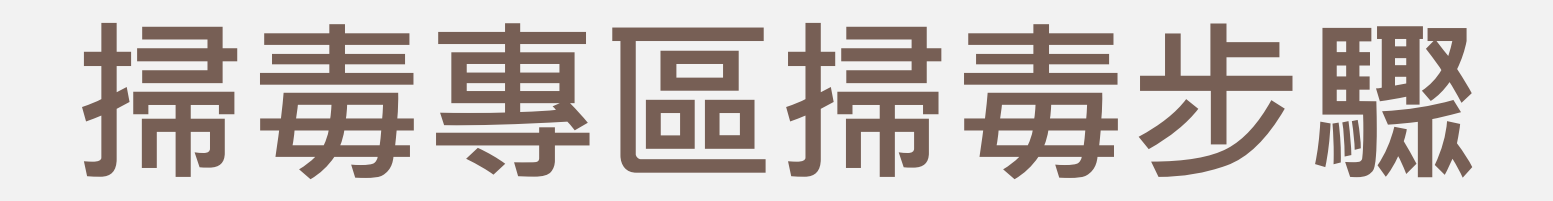

#### **類型:掃瞄作業**

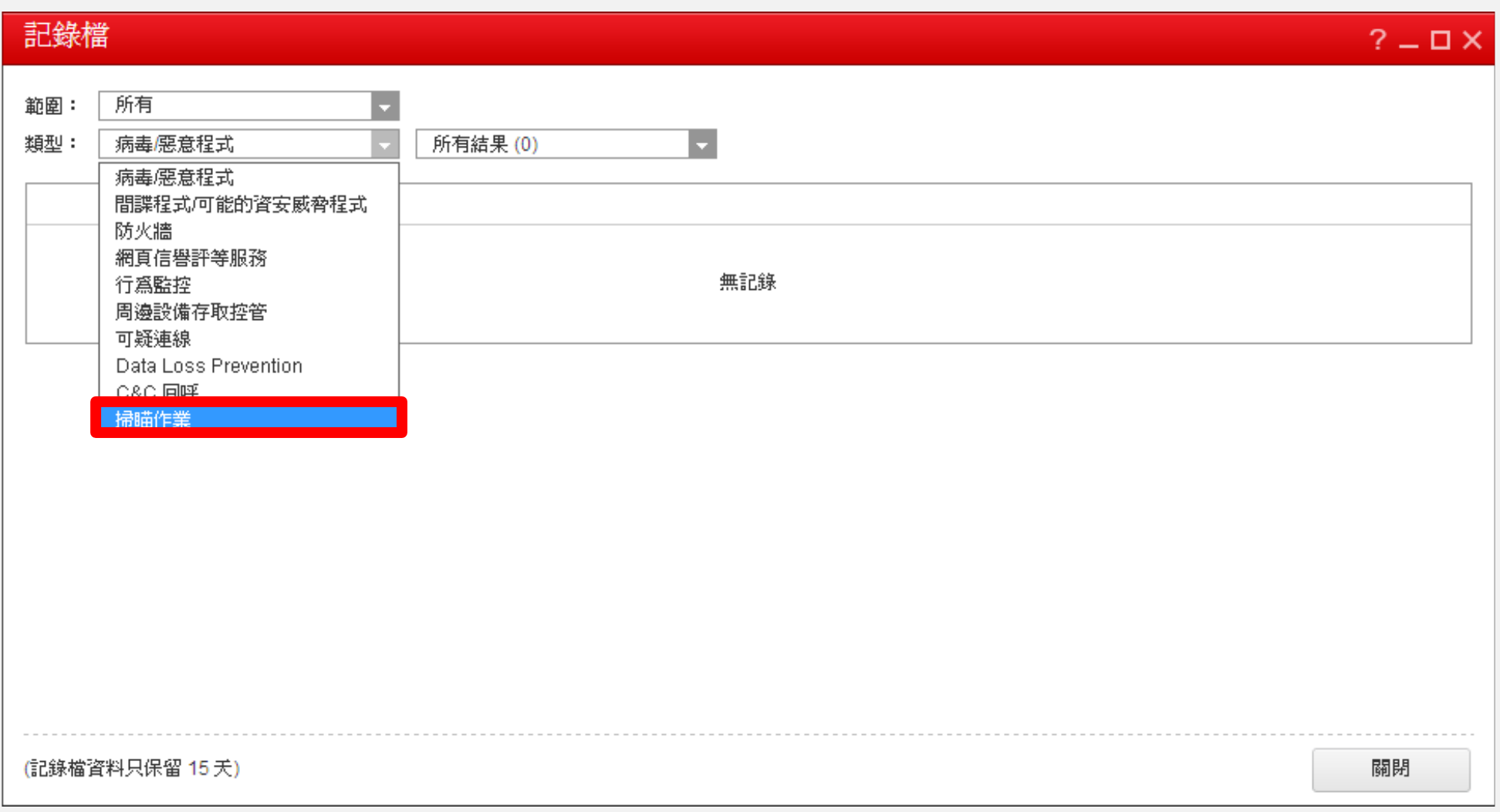

**看最上面一筆掃毒紀錄:**

**1.若中毒檔案數非 0,表示抽取碟有病毒,不可使用, 應立即請資訊課管理師處理。**

**2.若中毒檔案數為 0,表示抽取碟無病毒,可使用。**

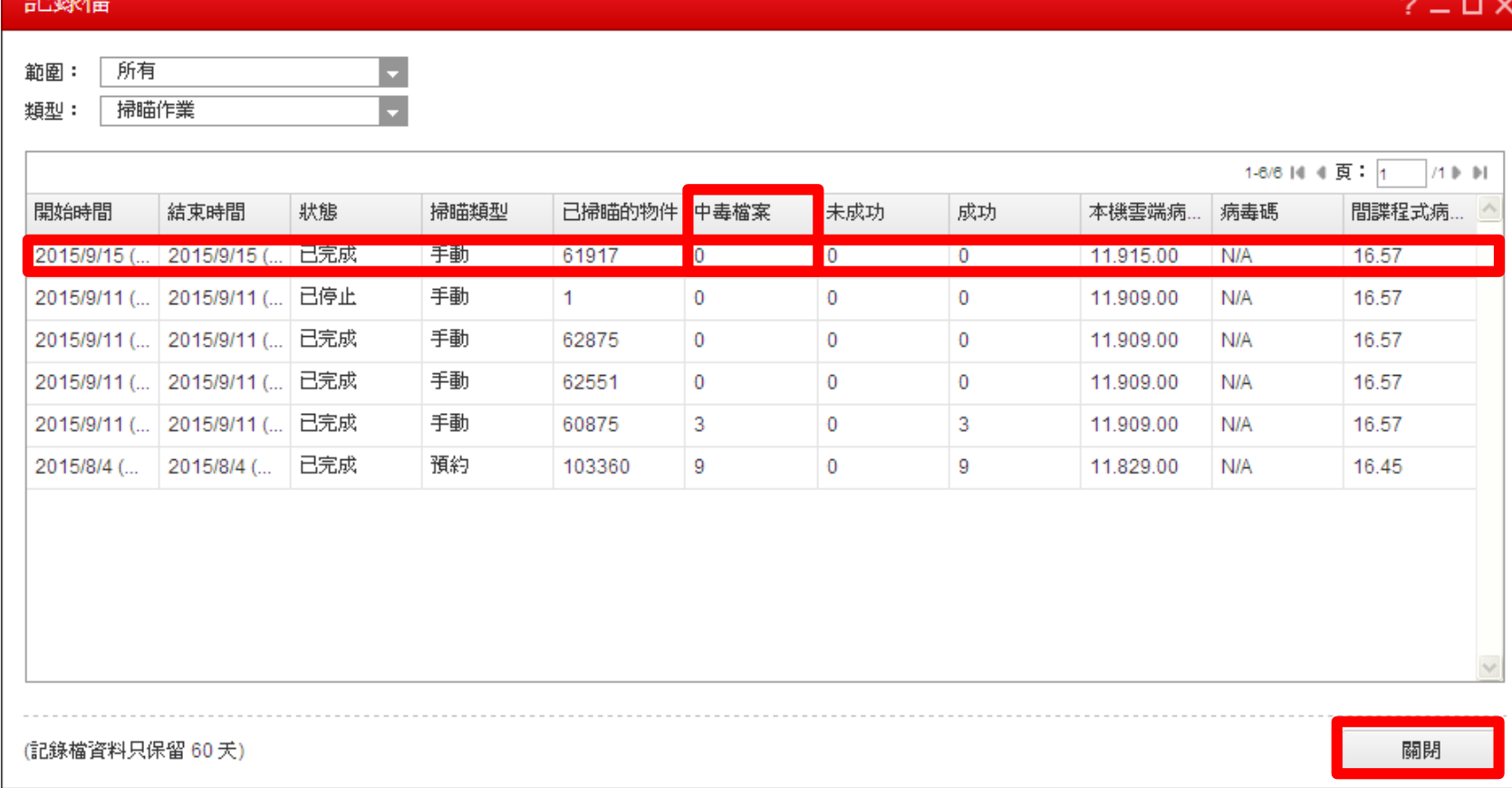

## **認證抽取碟之分配**

### ■本所抽取碟認證數,依地政局規 **定不能超過16個**(**全所83個員額的 5[分之](臺中市政府地政局104年9月4日中中市地資字第1040035602號函.pdf)1**)**。**

#### **各單位分配之抽取碟數量:**

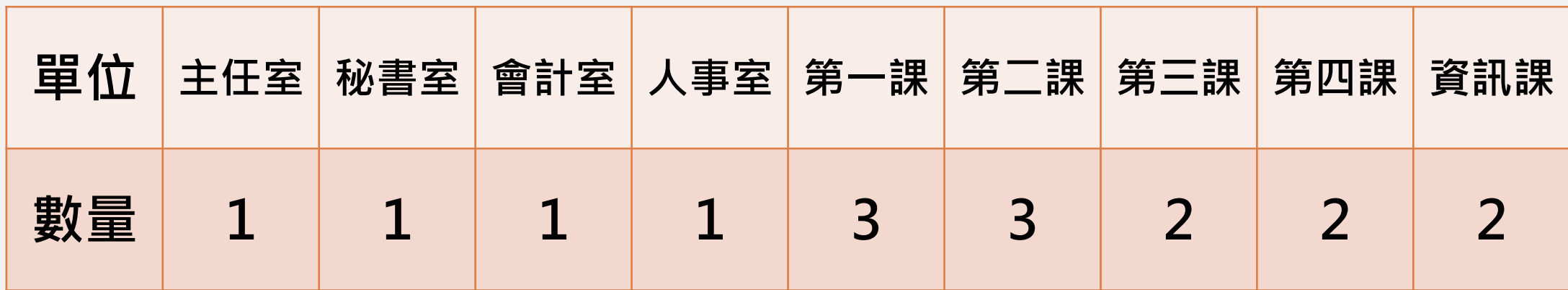

#### **電腦中毒禁用抽取碟**

- **資訊課管理師每日上網查詢本所電腦有無列入臺中市 政府資訊中心電腦中毒清單,並記載於機房工作日誌。**
- **本所電腦列入電腦中毒清單,不論是否因使用抽取碟** 中毒,該電腦均禁用抽取碟3個月;若因使用抽取碟 **中毒,則取消抽取碟認證,3個月內不得遞補其認證 缺額。**

#### **資安防護及花博相本操作**

# **問題與討論**